# Declutter Your Digital Life: A Comprehensive Guide to Deleting From Your Library

In the age of digital overload, it's easy for our virtual spaces to become cluttered with countless files, documents, and media. This digital clutter can weigh down our devices, slow down our workflow, and create a sense of overwhelm.

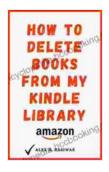

How to Delete Books from My Kindle Library: The Complete Step By Step Guide on How to Delete Books off your Kindle using any Device (Kindle Mastery Book

3) by Alex G. Rasiwas

★★★★★ 4.2 out of 5
Language : English
File size : 169 KB
Text-to-Speech : Enabled
Screen Reader : Supported
Enhanced typesetting : Enabled
Print length : 10 pages
Lending : Enabled

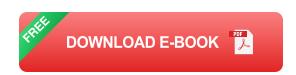

One of the most effective ways to declutter your digital life is to master the art of deleting. By strategically removing unnecessary files, you can free up valuable storage space, improve efficiency, and create a more organized and manageable digital environment.

# Why Delete From Your Library?

There are numerous benefits to deleting from your library, including:

- Increased storage space: Deleting unnecessary files frees up valuable storage space on your devices, allowing you to store more important content.
- Improved performance: A cluttered library can slow down your devices and make it difficult to find what you need. Deleting unnecessary files can improve performance and streamline your workflow.
- Reduced stress: A cluttered digital environment can create a sense of overwhelm and stress. Deleting unnecessary files can create a more organized and calming space.
- Increased productivity: When you know exactly where your files are and don't have to spend time searching through clutter, you can be more productive and efficient.

## **Overcoming Common Challenges**

While deleting from your library can be beneficial, it can also be challenging. Here are some common obstacles and how to overcome them:

# **Fear of Missing Out (FOMO)**

One of the biggest challenges to deleting is the fear of missing out (FOMO). We often hold onto files "just in case" we need them in the future. However, this can lead to a cluttered library and wasted storage space.

To overcome FOMO, ask yourself the following questions:

Have I used this file in the past year?

- Is this file essential to my current projects or tasks?
- Can I easily find or recreate this file if I need it in the future?

If you can answer "no" to most of these questions, it's probably safe to delete the file.

#### **Sentimental Value**

Another challenge to deleting is sentimental value. Some files, such as photos, videos, or documents, may have sentimental value and be difficult to part with.

If you're struggling to delete a file with sentimental value, consider the following:

- Make copies: If you're worried about losing a file forever, make copies and store them in multiple locations.
- Create a special folder: Create a folder specifically for sentimental files. This will help you keep them organized and easily accessible.
- Digitalize physical items: If you have physical items that you want to keep but don't want to take up physical space, consider scanning or photographing them.

## Fear of Making a Mistake

Finally, some people are hesitant to delete from their library because they fear making a mistake. However, it's important to remember that deleting files is not irreversible.

Most operating systems have a recycle bin or trash folder where deleted files are stored temporarily. This gives you the opportunity to recover files if you accidentally delete them.

To minimize the risk of making a mistake, consider the following:

- Preview files before deleting: Most operating systems allow you to preview files before deleting them. This can help you make sure you're not deleting anything important.
- Use a file recovery tool: If you accidentally delete a file, you can use a file recovery tool to attempt to recover it.
- Back up your files: Regularly back up your important files to an external hard drive or cloud storage service. This will give you peace of mind in case you accidentally delete a file.

# **Practical Strategies for Deleting**

Now that you've overcome the common challenges of deleting, it's time to delve into some practical strategies for decluttering your digital library.

#### **Start Small**

Don't try to declutter your entire library at once. Start with a small area, such as a specific folder or category of files. This will help you build momentum and make the task less overwhelming.

# **Use Filters and Sorting**

Most operating systems and file managers allow you to filter and sort files by various criteria, such as file type, size, and date modified. Use these filters to identify and delete unnecessary files.

#### **Batch Delete**

If you have a large number of files to delete, consider using the batch delete function. This allows you to select multiple files at once and delete them with a single click.

#### **Automate the Process**

If you find yourself deleting files frequently, consider automating the process. There are various software tools that can automatically delete files based on certain criteria, such as file age or file size.

Decluttering your digital library by deleting unnecessary files can have numerous benefits, including increased storage space, improved performance, reduced stress, and increased productivity. By overcoming common challenges and implementing practical strategies, you can master the art of deleting and create a more organized and manageable digital environment.

Remember, deleting is not about getting rid of everything. It's about making thoughtful choices and keeping only the files that are truly valuable to you. By following the tips and strategies outlined in this guide, you can declutter your digital library and enjoy the benefits of a more organized and efficient digital life.

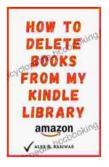

How to Delete Books from My Kindle Library: The Complete Step By Step Guide on How to Delete Books off your Kindle using any Device (Kindle Mastery Book

3) by Alex G. Rasiwas

★★★★★ 4.2 out of 5
Language : English
File size : 169 KB

Text-to-Speech : Enabled
Screen Reader : Supported
Enhanced typesetting : Enabled
Print length : 10 pages
Lending : Enabled

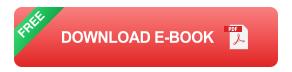

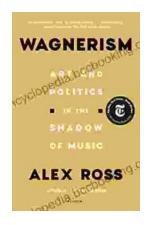

# Art and Politics in the Shadow of Music

Music has long been a powerful force in human society, capable of inspiring, uniting, and motivating people across cultures and generations....

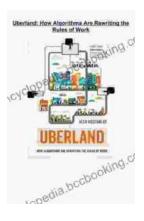

# **How Algorithms Are Rewriting The Rules Of Work**

The workplace is changing rapidly as algorithms become increasingly prevalent. These powerful tools are automating tasks, making decisions, and even...